# **STANDARD X INFORMATION COMMUNICATION TECHNOLOGY**

അധ്യായം  $8-$  ഡാറ്റാബേസ്  $\,$ ഒരു ആമുഖം

## തിയറി ബോദ്യങ്ങളും ഉത്തരങ്ങളും

1) ലിബര്ഓഫീസ് ബേബസില് തയാറാക്കിയ , വിദ്യാര്ത്ഥികളുടെ ഡാറ്റാബേബസില് പ്രൈമറി കീ ആയി നിര് വചിക്കാവുന്നത് ചുവടെ തന്നിരിക്കുന്നവയിൽ ഏത് ?

- ➢ Date of Birth
- ➢ Age
- ➢ Date of Admission

# ➢ **Admission No**

2. ലിബർഓഫീസ് ബേസിലെ ഒരു പട്ടികയിൽ (Table) നൽകിയിട്ടള്ള വിവരങ്ങളിൽ നിന്ന് നിബന്ധനകൾ ക്കനുസരിച്ചള്ള വിവരങ്ങൾ മാത്രം ലഭ്യമാക്കുന്നതിന് ഉപയോഗിക്കുന്ന ഒരു സങ്കേതം എത്?

## ➢ **ക്വറീസ് (Queries)Queries)**

- ഫോംസ് (Forms)
- $\triangleright$  ഫീൽഡ്സ് (Fields)
- ➢ കാറ്റഗറീസ് (Table) Categories)

3. ലിബർഓഫീസ് ബേസിലെ ഫോമിന് (Forms) വ്യത്യസ്ത ലേഔട്ടകൾ നല്ലന്നതിനായി തിരഞ്ഞെടുക്കാവുന്നത് ഏത്?

- $\triangleright$  Field Type
- ➢ **Arrange Controls**
- $\triangleright$  Set up a subform
- ➢ Apply Styles
- 4. ലിബർഓഫീസ് ബേസിലെ ക്വറി (Query) നിർമാണവുമായി ബന്ധമില്ലാത്ത പ്രവർത്തനം ചുവടെ ടെകാടുത്തിരിക്കുന്നവയില് ഏതാണ് ?
	- ➢ Field Selection
	- ➢ Sorting Order

### ➢ Search Conditions

## ➢ **Arrange Controls**

- $5.$  ലിബർഓഫീസ് ബേസിൽ തയാറാക്കുന്ന ഒരു ഡാറ്റാബേസിൽ ഉൾപ്പെടുത്താവുന്ന പട്ടികകളുടെ (Table) എണ്ണവുമായി ബന്ധപ്പെട്ട് ചുവടെ കൊടുത്തിരിക്കന്നവയിൽ ശരിയായ പ്രസ്കാവന ഏതാണ് ?
	- $\triangleright$  ഒരു പട്ടിക മാത്രമേ ഉൾപ്പെടുത്താൻ കഴിയൂ
	- $\triangleright$  രണ്ട് പട്ടികകൾ വരെ ഉൾപ്പെടുത്താം
	- പരമാവധി മൂന്ന് പട്ടികകൾ ഉൾപ്പെടുത്താം
	- ➢ **എത്ര പട്ടികകള് വേണമെങ്കിലും ഉള്മെടുത്താം**
- $\,6. \quad$  ഒരു പരീക്ഷയിൽ പങ്കെടുക്കുന്ന കുട്ടികളുടെ ഡാറ്റാബേസിൽ രജിസ്റ്റർ നമ്പർ പ്രൈമറി കീ ആയി സെറ്റ് ചെയ്താലുള്ള സൗകര്യം ചുവടെ കൊടുത്തിരിക്കുന്നവയിൽ ഏതാണ് ?
	- $\triangleright$  ഒന്നിലധികം കുട്ടികൾക്ക് ഒരേ രജിസ്റ്റർ നമ്പർ നൽകാം.
	- ➢ **എല്ലാം കുട്ടികള്ക്കും ്യത്യസ്ത രജിസ്റ്റര് നമ്പരുകള് നല്കാം**
	- $\triangleright$  രണ്ട് കുട്ടികൾക്ക് മാത്രം ഒരേ രജിസ്റ്റർ നമ്പർ നൽകാം
	- ➢ എല്ലാം കുട്ടികള്ക്കും ഒബേര രജിസ്റ്റര് നമ്പര് നല്കാം
- .<br>7. ചുവടെ തന്നിരിക്കന്നവയിൽ ഒരു ഡാറ്റാബേസുമായി നേരിട്ട് സംവദിക്കാൻ ഉപയോഗിക്കുന്ന ക്വറി ഭാഷ (Query Languages) ഏതാണ് ?
	- ➢ JAVA
	- **PYTHON**
	- ➢ **SQL**
	- ➢ CPP
- $|8.$  ഒരു ഡാറ്റാബേസ് പട്ടികയിൽ നിന്നം എത്ര ക്വറികൾ (Queries) നിർമിക്കവാൻ സാധിക്കം?
	- ➢ **എത്ര എണ്ണം വേണമെങ്കിലും**
	- ➢ ഒടെരണ്ണം മാത്രം
	- ➢ രടെണ്ടണ്ണം മാത്രം
	- $\blacktriangleright$  പരമാവധി മൂന്നെണ്ണം
- 9. ചുവടെ കൊടുത്തിരിക്കന്നവയിൽ, ലിബർഓഫീസ് ബേസിൽ ഫോം (Forms) നിർമിക്കുന്നതുമായി ബന്ധമില്ലാത്ത വര്ത്തനം ഏത് ?
	- ➢ Field Selection
	- ➢ **Field Type**
	- ➢ Arrange Controls
	- ➢ Apply Styles
- 10. ഒരു ഡാറ്റാബേബസിടെന സംബന്ധിച്ച് താടെഴ പറയുന്നവയില് **ശരിയല്ലാത്ത** സ്താവന ഏത്?
	- $\triangleright$  വിവരങ്ങൾ അട്ടക്കം ചിട്ടയോടെ ശേഖരിച്ച് വെക്കാം
	- $\blacktriangleright$  ആവശ്യാനുസരണം പട്ടികകളുൾപ്പെടുത്താം
	- $\triangleright$  വിവരങ്ങൾ ആവശ്യാനുസരണം കൂട്ടിച്ചേർക്കാം
	- ➢ **വേ,ര്ത്ത ിരങ്ങളില് ാറ്റം രുത്തുക സാധ്യല്ല**
- $|11.$  ബർഓഫീസ് ബേസിൽ നിർമിച്ച ഒരു പട്ടികയുടെ ഒരു കോളത്തിലുള്ള വിവരങ്ങൾ ഏതുതരത്തിലുള്ളതാണെന്ന് നിശ്ചയിക്കുന്നത് ചുവടെ കൊടുത്തിരിക്കുന്നവയിൽ ഏതാണ്?
	- ഫീൽഡ് നെയിം
	- ➢ **ഫീല്ഡ് ടൈ5്**
	- ➢ പ്രൈമറി കീ
	- റിക്കോർഡ്

 $12$ .ചുവടെ നൽകിയവയിൽ ഏതാണ് ലിബർഓഫീസ് ബേസിൽ **ലഭ്യമല്ലാത്ത** സങ്കേതം ഏത് ?

- ➢ Tables
- ➢ Queries
- **Reports**
- ➢ **Styles**
- $13.$  ലിബർഓഫീസ് ബേസിൽ ഒരു ഫോം (Form) ഉൾപ്പെടുത്തുന്നതു കൊണ്ട് ഏതു പ്രവർത്തനമാണ് സാധ്യമാകുന്നത് ?
	- $\triangleright$  വിവരങ്ങൾ ചേർക്കാം
	- ➢ പ്രൈമറി കീ ടെസറ്റ് ടെചയ്യാം
- $\triangleright$  റിപ്പോർട്ടകൾ നിർമിക്കാം
- $\triangleright$  നിശ്ചിത വിവരങ്ങൾ മാത്രം ലഭ്യമാക്കാം
- $14.$  ഒരു ഡാറ്റാബേസിലെ പട്ടികയിലേക്ക് (Table) വിവരങ്ങൾ ചേർക്കന്നതിന് ഉപയോഗിക്കാവുന്ന ഡാറ്റാബേസിലെ സങ്കേതം ഏതാണ് ?
	- $≥$  ഫീൽഡുകൾ (Fields)
	- റിപ്പോർട്ടകൾ (Reports)
	- ഹോമുകൾ (Forms)
	- ഡാറ്റാ ടൈപ്പുകൾ (Data Types)
- $15.$  ഒരു ഡാറ്റാബേസ് മാനേജ്മെന്റ് സിസ്റ്റം (DBMS) ഉപയോഗിച്ച് ചെയ്യാൻ കഴിയാത്ത പ്രവർത്തനം ചുവടെ ടെകാടുത്തിരിക്കുന്നവയില് ഏതാണ് ?
	- $\triangleright$  ഡാറ്റാബേസിലേക്ക് പുതിയ ഡാറ്റ കൂട്ടിച്ചേർക്കൽ
	- $\triangleright$  ഡാറ്റാബേസിലെ ആവശ്യമില്ലാത്ത ഡാറ്റ നീക്കം ചെയ്യൽ
	- $\triangleright$  ഡാറ്റാബേസിലേക്ക് ചിത്രങ്ങളം വീഡിയോകളം ചേർക്കൽ
	- ➢ **,ിത്രങ്ങളും ീഡിവേയാകളും എഡിറ്റ് മെ,യ്യല്**
- $16. \quad$  ഒരു ഡാറ്റാബേസിലെ പട്ടികയിൽ (Table) നിർവചിച്ചിട്ടുള്ള ഫീൽഡുകളുടെ എണ്ണവും പട്ടികയിലെ കോളങ്ങളുടെ (Column) എണ്ണവും തമ്മിലുള്ള ബന്ധം എന്ത് ?
	- ➢ **തുല്യായിരിക്കും**
	- ➢ ഒന്ന് കൂടുതലായിരിക്കും
	- ➢ ഒന്ന് കുറവായിരിക്കും
	- ➢ വ്യത്യസ് തമായിരിക്കും

 $17$ . ചുവടെ കൊടുത്തിരിക്കന്ന ജോടികളിൽ ലിബർഓഫീസ് ബേസിനെ സംബന്ധിച്ച് **ശരിയല്ലാത്തത്** ഏത് ?

Employee\_ID - Number [NUMERIC]

Employee\_Designation - Text [VARCHAR]

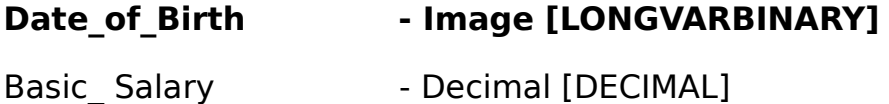

- $18.$  ലിബർഓഫീസ് ബേസിൽ ചിത്രങ്ങൾ ഉൾപ്പെടുത്തന്നതിനുള്ള ഫീൽഡ് നിർവചിക്കേണ്ടത് താഴെ ടെകാടുത്തിരിക്കുന്നവയില് ഏതു രീതിയിലാണ് ?
	- $\triangleright$  Text (fix) [CHAR]
	- ➢ Text[VARCHAR]
	- ➢ **Image [LONGVARBINARY]**
	- ➢ Integer [INTEGER]
- $|19.$  ബർഓഫീസ് ഡാറ്റാബേസിൽ Image [LONGVARBINARY] എന്ന ഫീൽഡ് ടൈപ്പ് നിശ്ചയിച്ചിട്ടുള്ള കോളത്തിൽ ഉൾപ്പെടുത്തേണ്ട ഡാറ്റ ഏത് ?
	- ➢ **,ിത്രം**
	- ➢ ചലചിത്രം
	- ശബ്ദം
	- ടെക്സ്റ്റ്
- 20. ചുവടെ കൊടുത്തിരിക്കന്നവയിൽ ഏതാണ് ലിബർഓഫീസ് ബേസിൽ ക്വറി (Query) നിർമാണവുമായി ബന്ധമില്ലാത്തത് ?
	- ➢ Create Query in Design View
	- ➢ **Create Query in Table View**
	- ➢ Create Query in SQL View
	- ➢ Use Wizard to Create Query
- 21. ചുവടെ ടെകാടുത്തിരിക്കുന്നവയില് ഡാറ്റാബേബസ് മാബേനജ്ടെമന്റ് സിസ്റ്റം സോഫ്റ്റ്വെയറുകൾ ഏവ ?
- ➢ LibreOffice Writer
- ➢ **MySQL**
- **Inkscape**
- ➢ **LibreOffice Base**
- ➢ Synfig Studio
- 22. ലിബർ ഓഫീസ് ഡാറ്റാബേസിൽ പട്ടിക (Table) നിർമ്മിക്കുന്നതിനായി Create Table in DesignView തിരഞ്ഞെടുത്താൽ ഏതൊക്കെ കാര്യങ്ങളാണ് നിർവ്വചിക്കാനാവുക?
- ➢ Field Record
- ➢ **Field Name**
- ➢ Record Name
- ➢ **Field Type**
- ➢ Record Type
- 23) ലിബർ ഓഫീസ് ഡാറ്റാബേസിൽ പ്രൈമറി കീയുമായി ബന്ധപ്പെട്ട് ചുവടെ ടെകാടുത്തിരിക്കുന്നവയില് ശരിയായ രണ്ട് സ്താവനകള് ഏവ?
	- ➢ **ടൈ<റി കീയുമെ5 ില എവോഴും അനന്യം (unique) unique) ആയിരിക്കും.**
	- ➢ എല്ലാ ഫീല്ഡുകളും പ്രൈമറി കീകളായി നിര്വചിച്ചിരിക്കണം.
	- $\triangleright$  ഒരു പട്ടികയിൽ ചുരുങ്ങിയത് രണ്ട് പ്രൈമറി കീയെങ്കിലും ഉണ്ടായിരിക്കണം
	- $\triangleright$  ഒരു പട്ടികയിൽ നിർവ്വചിക്കാവുന്ന പരമാവധി ശ്രൈമറി കീകളടെ എണ്ണം മൂന്നാണ്.
	- $\blacktriangleright$  ൈപ്രമറി കീയെ അടിസ്ഥാനമാക്കിയാണ് ഡാറ്റാബേസ് ഓരോ റിക്കോര്ഡും തിരിച്ചറിയുന്നത്**.**
- $|24)$  ലിബർഓഫീസ് ബേസിൽ Query ഉപയോഗിക്കുന്നത് തന്നിരിക്കുന്നവയിൽ എന്തെല്ലാം ആവശ്യങ്ങൾ ക്കാണ് ?
	- പട്ടികയിലേക്ക് വിവരങ്ങൾ ഉൾപ്പെടുത്തന്നതിന്.
	- ➢ **പട്ടികയിമെല ആശ്യായ ിരങ്ങള് ാത്രം ലഭ്യാക്കുന്നതിന്.**
	- $\triangleright$  പട്ടികയിലെ വിവരങ്ങൾ ഏതു തരത്തിലുള്ളവയാണെന്ന് കണ്ടെത്തുന്നതിന്.
	- ➢ **പട്ടികയിമെല ിരങ്ങള് ഉള്മെടുത്തി മെ,റുപട്ടികകള് രൂപീകരിക്കുന്നതിന്**
	- $\triangleright$  പട്ടികയിൽ ചേർത്ത വിവരങ്ങൾക്ക് മാറ്റം വരുത്തുന്നതിന്.
- $25$ ) ചെുവടെ കൊടുത്തിരിക്കുന്നവയിൽ നിന്നും ഡാറ്റാബേസ് മാനേജ്മെന്റ് സിസ്റ്റത്തിന്റെ (DBMS) രണ്ട് ഉപയോഗങ്ങൾ കണ്ടെത്തുക
	- $\triangleright$  DBMS ഉപയോഗിച്ച് ഇ-മെയിൽ അയക്കാം.
	- ➢ **DBMS ഉപവേയാഗിച്ച് ഡാറ്റാ അപഗ്രഥനം ന5ത്താം.**
- ➢ **DBMS ഉപവേയാഗിച്ച് ആശ്യില്ലാത്ത ഡാറ്റ നീക്കം മെ,യ്യാം**
- DBMS ഉപയോഗിച്ച് ഡാറ്റാബേസില്പൾപ്പെട്ട വീഡിയോ എഡിറ്റ് ചെയ്യാം.
- DBMS ഉപയോഗിച്ച് ഡാറ്റാബേസിലുൾപ്പെട്ട ഓഡിയോ എഡിറ്റ് ചെയ്യാം.
- 26) ലിബര്ഓഫീസ് ബേബസില് ബേഫാം നിര്മിക്കുന്ന വര്ത്തനത്തിടെന്റ രണ്ട് സൂചനകള് ചുവടെ നല്കിയവയില് നിന്ന് കടെണ്ടത്തുക.
	- ➢ **Use Wizard to Create Form തുറക്കുക.**
	- ➢ Use Wizard to Create Report തുറക്കുക.
	- $\triangleright$  ആവശ്യമുള്ള വിവരങ്ങൾ ലഭിക്കുന്നതിനുള്ള സെർച്ച് കണ്ടീഷൻ നല്പി Form നിർമ്മിക്കുക.
	- ➢ **തയാറാക്കിയ പട്ടിക Table or queries ല് നിന്നും തിരമെJടുത്ത് Form നിര്മ്മിക്കുക.**
	- Create Report ൽ നിന്നും അനയോജ്യമായ Report തിരഞ്ഞെടുത്ത് Form നിർമ്മിക്കുക.
- $27)$  ലിബർഓഫീസ് ബേസിൽ ക്വറി (Queries) നിർമിക്കന്ന പ്രവർത്തനത്തിന്റെ രണ്ട് സൂചനകൾ ചുവടെ നൽ കിയവയില് നിന്ന് കടെണ്ടത്തുക.
	- ➢ Use Wizard to Create Form തുറക്കുക.
	- ➢ **Use Wizard to Create Query തുറക്കുക.**
	- ➢ **ആശ്യമുള്ള ിരങ്ങള് ലഭിക്കുന്നതിനുള്ള മെസര്ച്ച് കണ്ടീഷന് നല്കുക.**
	- Arrange controls എന്നതിൽ നിന്നും അനയോജ്യമായ Arrangement തിരഞ്ഞെടുക്കുക
	- $\triangleright$  Title Report ൽ പേര് നല്പി Finish Button ക്ലിക്ക് ചെയ്യുക
- 28) ലിബർഓഫീസ് ബേസിൽ റിപ്പോർട്ട് (Report) നിർമിക്കന്ന പ്രവർത്തനത്തിന്റെ രണ്ട് ചുവടെ നൽകിയവയിൽ നിന്ന് കടെണ്ടത്തുക
	- ആവശ്യമുള്ള വിവരങ്ങൾ ലഭിക്കന്നതിനള്ള സെർച്ച് കണ്ടീഷൻ നല്പക.
	- ➢ Title Report ല് ബേപര് നല്കി Finish Button ക്ലിക്ക് ടെചയ്യുക
	- ➢ **Use Wizard to Create Report തുറക്കുക**.
	- Arrange controls എന്നതിൽ നിന്നും അനയോജ്യമായ Arrangement തിരഞ്ഞെടുത്ത് റിപ്പോർട്ട് തയാറാക്കുക.
	- ➢ **അനുവേയാജ്യായ വേലഔട്ട് തിരമെJടുത്ത് റിവോര്ട്ട് തയാറാക്കുക.**
- |29) ഒരു ഡാറ്റാബേസ് മാനേജ്മെന്റ് സിസ്റ്റത്തെ സംബന്ധിച്ച് ഏറ്റവും അനയോജ്യമായ രണ്ട് പ്രസ്താവനകൾ

ഏവ ?

- $\triangleright$  ഓഡിയോ എഡിറ്റ് ചെയ്യാം.
- ➢ **സുരക്ഷിതായി ഡാറ്റ ടൈകകാര്യം മെ,യ്യുന്നതിന് ഉപവേയാഗിക്കാം**
- ➢ **അപ്ലിവേക്കഷന് വേസാഫ്റ്റ് മെയര്, ഡാറ്റാവേXസ് ഇയ്ക്കി5യിലുള്ള കണ്ണിയായി <ര്ത്തിക്കാം.**
- വീഡിയോ എഡിറ്റ് ചെയ്യാം.
- ഇന്റർനെറ്റിന്റെ ഡാറ്റാസ്പീഡ് വർദ്ധിപ്പിക്കാം.

30) ഒരു ഡാറ്റബേബസിടെന്റ മാതൃകയാണ് ചിത്രത്തില് നല്കിയിരിക്കുന്നത്.

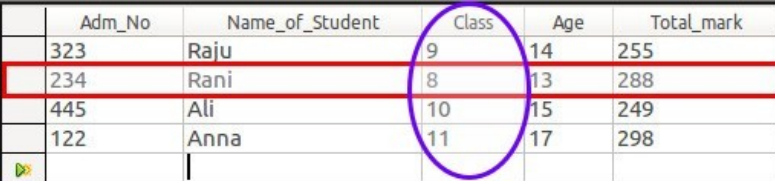

ചിത്രം വിശകലനം ചെയ്ത് ചുവടെ നല്ലിയ പ്രസ്താവനകളിൽ ശരിയായ രണ്ടെണ്ണം തിരഞ്ഞെടുക്കുക.

#### ➢ **ചുന്ന ,തുരത്തില് അ5യാളമെടുത്തിയത് ഒരു റിവേക്കാര്ഡിമെന സൂ,ിിക്കുന്നു**

- $\triangleright$  ചുവന്ന ചതുരത്തിൽ അടയാളപ്പെടുത്തിയത് ഒരു ഫീൽഡിനെ സൂചിപ്പിക്കുന്നു
- $\triangleright$  നീല ദീർഘവ്വത്തത്തിൽ അടയാളപ്പെടുത്തിയത് ഒരു റിക്കോർഡിനെ സൂചിപ്പിക്കുന്നു
- ➢ **നീല ദീര്ഘവൃത്തത്തില് അ5യാളമെടുത്തിയത് ഒരു ഫീല്ഡിമെന സൂ,ിിക്കുന്നു**
- $\triangleright$  നീല ദീർഘവൃത്തത്തിൽ അടയാളപ്പെടുത്തിയത് പ്രൈമറി കീയെ സൂചിപ്പിക്കന്നു